# **14** Matrix expressions

# Contents

| 14.1 | Overview                 |        |
|------|--------------------------|--------|
|      | 14.1.1 Definition of a n | natriy |

- 14.2 Row and column names
  - 14.2.1 The purpose of row and column names
  - 14.2.2 Two-part names
  - 14.2.3 Setting row and column names
  - 14.2.4 Obtaining row and column names
- 14.3 Vectors and scalars
- 14.4 Inputting matrices by hand
- 14.5 Accessing matrices created by Stata commands
- 14.6 Creating matrices by accumulating data
- 14.7 Matrix operators
- 14.8 Matrix functions
- 14.9 Subscripting
- 14.10 Using matrices in scalar expressions
- 14.11 Reference

# 14.1 Overview

Stata has two matrix programming languages, one that might be called Stata's older matrix language and another that is called Mata. Stata's Mata is the new one, and there is an uneasy relationship between the two.

Below we discuss Stata's older language and leave the newer one to another manual—the [M] *Mata Reference Manual*—or you can learn about the newer one by typing help mata.

We admit that the newer language is better in almost every way than the older language, but the older one still has a use because it is the one that Stata truly and deeply understands. Even when Mata wants to talk to Stata, matrixwise, it is the older language that Mata must use, so you must learn to use the older language as well as the new.

This is not nearly as difficult, or messy, as you might imagine because Stata's older language is remarkably easy to use, and really, there is not much to learn. Just remember that for heavy-duty programming, it will be worth your time to learn Mata, too.

### 14.1.1 Definition of a matrix

Stata's definition of a matrix includes a few details that go beyond the mathematics. To Stata, a matrix is a named entity containing an  $r \times c$  rectangular array of double-precision numbers (including missing values) that is bordered by a row and a column of names. For the dimensions of a matrix, see [R] Limits.

Here we have a  $3 \times 2$  matrix named A containing elements 1, 2, 3, 4, 5, and 6. Row 1, column 2 (written  $A_{1,2}$  in math and A[1,2] in Stata) contains 2. The columns are named c1 and c2 and the rows, r1, r2, and r3. These are the default names Stata comes up with when it cannot do better. The names do not play a role in the mathematics, but they are of great help when it comes to labeling the output.

The names are operated on just as the numbers are. For instance,

We defined  $\mathbf{B} = \mathbf{A}'\mathbf{A}$ . The row and column names of  $\mathbf{B}$  are the same. Multiplication is defined for any  $a \times b$  and  $b \times c$  matrices, the result being  $a \times c$ . Thus the row and column names of the result are the row names of the first matrix and the column names of the second matrix. We formed  $\mathbf{A}'\mathbf{A}$ , using the transpose of  $\mathbf{A}$  for the first matrix—which also interchanged the names—and so obtained the names shown.

# 14.2 Row and column names

Matrix rows and columns always have names. Stata is smart about setting these names when the matrix is created, and the matrix commands and operators manipulate these names throughout calculations, so the names typically are set correctly at the conclusion of matrix calculations.

For instance, consider the matrix calculation  $\mathbf{b} = (\mathbf{X}'\mathbf{X})^{-1}\mathbf{X}'\mathbf{y}$  performed on real data:

These names were produced without our ever having given a special command to place the names on the result. When we formed matrix XprimeX, Stata produced the result

matrix accum forms X'X matrices from data and sets the row and column names to the variable names used. The names are correct in the sense that, for instance, the (1,1) element is the sum across the observations of squares of weight and the (2,1) element is the sum of the product of weight and foreign.

Similarly, matrix vecaccum forms y'X matrices, and it sets the row and column names to the variable names used, so matrix vecaccum yprimeX = mpg weight foreign resulted in

The final step, matrix b = invsym(XprimeX)\*yprimeX', manipulated the names, and, if you think carefully, you can derive the rules for yourself. invsym() (inversion) is much like transposition, so row and column names must be swapped. Here, however, the matrix was symmetric, so that amounted to leaving the names as they were. Multiplication amounts to taking the column names of the first matrix and the row names of the second. The final result is

```
. matrix list b
b[3,1]

mpg
weight -.00658789
foreign -1.6500291
_cons 41.679702
```

and the interpretation is mpg = -0.00659 weight -1.65 foreign +41.68 + e.

Researchers realized long ago that using matrix notation simplifies the description of complex calculations. What they may not have realized is that, corresponding to each mathematical definition of a matrix operator, there is a definition of the operator's effect on the names that can be used to carry the names forward through long and complex matrix calculations.

# 14.2.1 The purpose of row and column names

Mostly, matrices in Stata are used in programming estimators, and Stata uses row and column names to produce pretty output. Say that we wrote code—interactively or in a program—that produced the following coefficient vector b and covariance matrix V:

```
. matrix list b
b[1,3]
          weight
                  displacement
                                         _cons
y1
      -.00656711
                      .00528078
                                    40.084522
. matrix list V
symmetric V[3,3]
                     weight displacement
                                                   cons
                 1.360e-06
      weight
                 -.0000103
                                .00009741
displacement
                -.00207455
                                .01188356
                                               4.0808455
       _cons
```

We could now produce standard estimation output by coding two more lines:

- . ereturn post b V
- . ereturn display

|                           | Coefficient | Std. err. | z     | P> z  | [95% conf. | interval] |
|---------------------------|-------------|-----------|-------|-------|------------|-----------|
| weight displacement _cons | 0065671     | .0011662  | -5.63 | 0.000 | 0088529    | 0042813   |
|                           | .0052808    | .0098696  | 0.54  | 0.593 | 0140632    | .0246248  |
|                           | 40.08452    | 2.02011   | 19.84 | 0.000 | 36.12518   | 44.04387  |

Stata's ereturn command knew to produce this output because of the row and column names on the coefficient vector and variance matrix. Moreover, we usually do nothing special in our code that produces b and V to set the row and column names because, given how matrix names work, they work themselves out.

Also, sometimes row and column names help us detect programming errors. Assume that we wrote code to produce matrices b and V but made a mistake. Sometimes our mistake will result in the wrong row and column names. Rather than the b vector we previously showed you, we might produce

If we posted our estimation results now, Stata would refuse because it can tell by the names that there is a problem:

```
. ereturn post b V
name conflict
r(507);
```

Understand, however, that Stata follows the standard rules of matrix algebra; the names are just along for the ride. Matrices are summed by position, meaning that a directive to form C = A + B results in  $C_{11} = A_{11} + B_{11}$ , regardless of the names, and it is not an error to sum matrices with different names:

```
. matrix list a
symmetric a[3,3]
                           c2
                                       с3
               c1
            14419
   mpg
          1221120 1.219e+08
weight
              545
                        50950
                                       22
. matrix list b
symmetric b[3,3]
                             c2
                                       c3
displacement 3211055
               227102
                          22249
         mpg
               12153
                          1041
                                       52
       _cons
. matrix c = a + b
. matrix list c
symmetric c[3,3]
                                             с3
                      c1
                                 c2
displacement
                3225474
         mpg
                1448222 1.219e+08
       _cons
                   12698
                              51991
                                             74
```

Matrix row and column names are used to label output; they do not affect how matrix algebra is performed.

# 14.2.2 Two-part names

Row and column names have two parts separated by a colon: equation\_name: opvarname.

In the examples shown so far, the *equation\_name* has been blank and the *opvarname*s have been simple variable names without factor-variable or time-series operators. A blank *equation\_name* is typical. Run any single-equation model (such as regress, probit, or logistic), and if you fetch the resulting matrices, you will find that they have row and column names that use only *opvarnames*.

Those who work with time-series data will find matrices with row and column names of the form *opvarname*. For time-series variables, *opvarname* is the variable name prefixed by a time-series operator such as L., D., or L2D.; see [U] 11.4.4 Time-series variists. For example,

```
. matrix list example1
symmetric example1[3,3]

L.
rate rate __cons
rate 3.0952534
L.rate .0096504 .00007742
cons -2.8413483 -.01821928 4.8578916
```

We obtained this matrix by running a linear regression on rate and L.rate and then fetching the covariance matrix. Think of the row and column name L.rate no differently from how you think of rate or, in the previous examples, r1, r2, c1, c2, weight, and foreign.

Those who work with factor variables will also find row and column names of the *opvarname* form. For factor variables, *opvarname* is any factor-variable construct that references a single virtual indicator variable. For example, 3.group refers to the virtual variable that is 1 when group = 3 and is 0 otherwise, group = 3 and is 0 otherwise, and group = 3 and is 0 otherwise, and group = 3 and is 0 otherwise, and group = 3 and is 0 otherwise. For example,

```
. matrix list example2
symmetric example2[5,5]
                                  1.
                                          0b.sex#
                                                       1.sex#
                                                                    _cons
                    sex
                                sex
                                           c.age
                                                       c.age
                      Ω
     0b.sex
                      0
                         7.7785864
      1.sex
Ob.sex#c.age
                      0
                          .08350827
                                       .00231307
 1.sex#c.age
                      0 -.09705697
                                       5.606e-17
                                                   .00223195
                      0 -3.2868185 -.08350827 -2.131e-15
                                                               3.2868185
      _cons
```

1.sex#c.age is a row name and column name just like rate or L.rate in the prior example. For details on factor variables and valid factor-variable constructs see [U] 11.4.3 Factor variables, [U] 26 Working with categorical data and factor variables, [U] 13.9 Indicator values for levels of factor variables, and [U] 20.12 Accessing estimated coefficients.

Factor-variable operators may be combined with the time-series operators L. and F., leading to *opvarnames* such as 1L.sex (the first lag of the level 1 indicator of sex) and 3L2.group (the second lag of the level 3 indicator of group).

Equation names are used to label partitioned matrices and, in estimation, occur in the context of multiple equations. Here is a matrix with equation\_names and simple (unoperated) opvarnames.

. matrix list example3 symmetric example2[5,5] mpg: mpg: mpg: mpg: mpg: foreign displ foreign \_cons \_cons mpg:foreign 1.6483972 .00003876 mpg:displ .004747 mpg:\_cons -1.4266352 -.00905773 2.4341021 weight:foreign -51.208454 -4.665e-19 15.224135 24997.727 weight:\_cons 15.224135 2.077e-17 -15.224135 -7431.7565 7431.7565

Here is an example with equation\_names and operated variable names:

. matrix list example4 symmetric example3[5,5] val: val: val: weight: weight: L. foreign rate rate \_cons \_cons 2.2947268 val:rate .00385216 .0000309 val:L.rate val:\_cons -1.4533912 -.0072726 2.2583357 weight:foreign -163.86684 7.796e-17 49.384526 25351.696 weight:\_cons 49.384526 -1.566e-16 -49.384526 -7640.237 7640.237

val:L.rate is a column name, just as, in the previous section, c2 and foreign were column names.

Say that this last matrix is the variance matrix produced by a program we wrote and that our program also produced a coefficient vector, b:

```
. matrix list b
b[1,5]
           val:
                        val:
                                    val:
                                              weight:
                                                          weight:
                          L.
                                  _cons
                                             foreign
          rate
                       rate
                                                            _cons
     4.5366753 -.00316923
                               20.68421 -1008.7968
                                                       3324.7059
y1
```

Here is the result of posting and displaying the results:

- . ereturn post b example4
- . ereturn display

|         | Coefficient | Std. err. | z      | P> z  | [95% conf. | interval] |
|---------|-------------|-----------|--------|-------|------------|-----------|
| val     |             |           |        |       |            |           |
| rate    |             |           |        |       |            |           |
|         | 4.536675    | 1.514836  | 2.995  | 0.003 | 1.567652   | 7.505698  |
| L1      | 0031692     | .0055591  | -0.570 | 0.569 | 0140648    | .0077264  |
| _cons   | 20.68421    | 1.502776  | 13.764 | 0.000 | 17.73882   | 23.6296   |
| weight  |             |           |        |       |            |           |
| foreign | -1008.797   | 159.2222  | -6.336 | 0.000 | -1320.866  | -696.7271 |
| _cons   | 3324.706    | 87.40845  | 38.036 | 0.000 | 3153.388   | 3496.023  |

We have been using matrix list to see the row and column names on our matrices because matrix list works on all matrices. There is a better way to see the names when we are working with estimation results because estimation results have the same names on the rows and columns of the variance matrix, and those same names are also the column names for the coefficient vector. That better way is the coeflegend display option available on almost every estimation command. For example,

```
. use https://www.stata-press.com/data/r18/fvex
(Artificial factor variables' data)
```

- . generate t = \_n
- . tsset t (output omitted)
- . sureg (y = sex##group) (distance = d.age il2.sex) (output omitted)
- . sureg, coeflegend

Seemingly unrelated regression

| Equation | Obs   | Params | RMSE     | "R-squared" | chi2   | P>chi2 |
|----------|-------|--------|----------|-------------|--------|--------|
| y        | 2,998 | 5      | 20.03657 | 0.1343      | 464.08 | 0.0000 |
| distance | 2,998 | 2      | 181.3797 | 0.0005      | 0.92   | 0.6314 |

|                                   | Coefficient            | Legend                                  |
|-----------------------------------|------------------------|-----------------------------------------|
| у                                 |                        |                                         |
| sex<br>female                     | 21.59726               | _b[y:1.sex]                             |
| group<br>2<br>3                   |                        | _b[y:2.group] _b[y:3.group]             |
| sex#group<br>female#2<br>female#3 | -4.892653<br>-6.220653 | _b[y:1.sex#2.group] _b[y:1.sex#3.group] |
| _cons                             | 50.5957                | _b[y:_cons]                             |
| distance age D1.                  | . 2230927              | _b[distance:D.age]                      |
| L2.sex<br>female                  | 1.300898               | _b[distance:1L2.sex]                    |
| _cons                             | 57.96172               | _b[distance:_cons]                      |

We could have used matrix list e(V) or matrix list e(b) to see the names, but the limited space available to matrix list to write the names would have made the names more difficult to read. With coeflegend, the names are neatly arrayed in their own Legend column. One difference between matrix list and the coeflegend option is that coeflegend brackets the names with \_b[]. That is because coeflegend's primary use is to show us how to type coefficients in expressions and postestimation commands; see [U] 13.5 Accessing coefficients and standard errors and [U] 20.12 Accessing estimated coefficients. There the \_b[] is required.

# 14.2.3 Setting row and column names

You reset row and column names by using the matrix rownames and matrix colnames commands.

Before resetting the names, use matrix list to verify that the names are not set correctly; often, they already are. When you enter a matrix by hand, however, the row names are unimaginatively set to r1, r2, ..., and the column names to c1, c2, ....

Regardless of the current row and column names, matrix rownames and matrix colnames reset them:

You may set the operator as part of the opvarname,

The names you specify may be any virtual factor-variable indicators, and those names may include the base (b.) and omitted (o.) operators,

```
. matrix colnames b = 0b.sex 2o.arm 1.sex#c.age 1.sex#3.group#2.arm
. matrix list b
b[2,4]
                                        1.sex#
           0b.
                      20.
                             1.sex# 3.group#
          sex
                     arm
                            c.age
                                       2.arm
            1
                       2
                                 3
                                            3
one
            5
                       6
                                 7
                                            8
t.wo
```

See [U] 11.4.3 Factor variables for more about factor-variable operators.

You may set equation names:

```
. matrix colnames a = this:foreign this:l.rate that:_cons
. matrix list a
a[2,3]
        this:
                 this:
                           that:
                          _cons
                 rate
     foreign
                               3
one
           1
                     2
           4
                               6
                     5
two
```

See [P] matrix rownames for more information.

#### 14.2.4 Obtaining row and column names

matrix list displays the matrix with its row and column names. In a programming context, you can fetch the row and column names into a macro using

> local ...: rowfullnames matname local ...: colfullnames matname local ...: rownames matname local ...: colnames matname local ...: roweq matname local ...: coleq matname

rowfullnames and colfullnames return the full names (equation\_name: opvarnames) listed one after the other.

rownames and colnames omit the equations and return opvarnames, listed one after the other. roweq and coleq return the equation names, listed one after the other.

See [P] macro and [P] matrix define for more information.

## 14.3 Vectors and scalars

Stata does not have vectors as such—they are considered special cases of matrices and are handled by the matrix command.

Stata does have scalars, although they are not strictly necessary because they, too, could be handled as special cases. See [P] scalar for a description of scalars.

#### 14.4 Inputting matrices by hand

```
You input matrices using
  matrix input matname = (...)
or
  matrix matname = (...)
```

In either case, you enter the matrices by row. You separate one element from the next by using commas (,) and one row from the next by using backslashes (\). If you omit the word input, you are using the expression parser to input the matrix:

```
. matrix a = (1,2\3,4)
. matrix list a
a[2,2]
    c1 c2
       2
r1
    1
r2
     3
```

This has the advantage that you can use expressions for any of the elements:

```
. matrix b = (1, 2+3/2 \setminus \cos(pi), pi)
. matrix list b
b[2,2]
            c1
                        c2
                       3.5
r1
             1
            -1 3.1415927
r)
```

The disadvantage is that the matrix must be small, say, no more than 50 elements.

```
. matrix input c = (1,2\3,4)
. matrix input d = (1, 2+3/2 \ cos(_pi), _pi)
invalid syntax
r(198);
```

Either way, after inputting the matrix, you will probably want to set the row and column names; see [U] 14.2.3 Setting row and column names above.

For small matrices, you may prefer entering them in a dialog box. Launch the dialog box from the menu **Data > Matrices**, ado language > Input matrix by hand, or by typing db matrix\_input. The dialog box is particularly convenient for small symmetric matrices.

# 14.5 Accessing matrices created by Stata commands

Some Stata commands—including all estimation commands—leave behind matrices that you can subsequently use. After executing an estimation command, type ereturn list to see what is available:

```
. use https://www.stata-press.com/data/r18/auto
(1978 automobile data)
. probit foreign mpg weight
 (output omitted)
. ereturn list
scalars:
               e(rank) = 3
                  e(N) = 74
                 e(ic) = 5
                  e(k) = 3
               e(k_eq) = 1
               e(k_dv) = 1
          e(converged) = 1
                 e(rc) = 0
                 e(11) = -26.84418900579869
         e(k_eq_model) = 1
               e(11_0) = -45.03320955699139
               e(df_m) = 2
               e(chi2) = 36.3780411023854
                  e(p) = 1.26069126402e-08
              e(N_cdf) = 0
              e(N_cds) = 0
               e(r2_p) = .4039023807124771
macros:
            e(cmdline): "probit foreign mpg weight"
                e(cmd) : "probit"
          e(estat_cmd) : "probit_estat"
            e(predict) : "probit_p"
          e(marginsok) : "default Pr"
       e(marginsnotok) : "stdp DEviance SCore"
              e(title) : "Probit regression"
           e(chi2type) : "LR"
                e(opt) : "moptimize"
                e(vce) : "oim"
               e(user) : "mopt__probit_d2()"
          e(ml_method) : "d2"
          e(technique) : "nr"
              e(which) : "max"
             e(depvar) : "foreign"
         e(properties) : "b V"
```

```
matrices:
                   e(b) : 1 \times 3
                   e(V): 3 x 3
                e(mns) : 1 x 3
               e(rules): 1 x 4
                e(ilog): 1 \times 20
           e(gradient): 1 x 3
functions:
             e(sample)
```

Most estimation commands leave behind e(b) (the coefficient vector) and e(V) (the variancecovariance matrix of the estimator):

```
. matrix list e(b)
e(b)[1,3]
      foreign:
                 foreign:
                              foreign:
                               _cons
          mpg
                   weight
v1 -.10395033 -.00233554
                             8.275464
```

You can refer to e(b) and e(V) in any matrix expression:

```
. matrix myb = e(b)
. matrix list myb
myb[1,3]
                   foreign:
                               foreign:
       foreign:
                    weight
           mpg
                                 _cons
v1 -.10395033 -.00233554
                              8.275464
. matrix c = e(b)*invsym(e(V))*e(b)
. matrix list c
symmetric c[1,1]
           y1
v1 22.440542
```

#### 14.6 Creating matrices by accumulating data

In programming estimators, matrices of the form X'X, X'Z, X'WX, and X'WZ often occur, where  ${f X}$  and  ${f Z}$  are data matrices. matrix accum, matrix glsaccum, matrix vecaccum, and matrix opaccum produce such matrices; see [P] matrix accum.

We recommend that you not load the data into a matrix and use the expression parser directly to form such matrices, although see [P] matrix mkmat if that is your interest. If that is your interest, be sure to read the technical note at the end of [P] matrix mkmat. There is much to recommend learning how to use the matrix accum commands.

#### 14.7 **Matrix operators**

You can create new matrices or replace existing matrices by typing

matrix matname = matrix\_expression

For instance.

```
. matrix A = invsym(R*V*R')
. matrix IAR = I(rowsof(A)) - A*R
. matrix beta = b*IAR' + r*A'
. matrix C = -C'
. matrix D = (A, B \setminus B', A)
. matrix E = (A+B)*C
. matrix S = (S+S')/2
```

The following operators are provided:

| Operator             | Symbol |
|----------------------|--------|
| Unary operators      |        |
| negation             | -      |
| transposition        | ,      |
| Binary operators     |        |
| (lowest precedence)  |        |
| row join             | \      |
| column join          | ,      |
| addition             | +      |
| subtraction          | -      |
| multiplication       | *      |
| division by scalar   | /      |
| Kronecker product    | #      |
| (highest precedence) |        |

Parentheses may be used to change the order of evaluation.

Note in particular that , and \ are operators; (1,2) creates a  $1 \times 2$  matrix (vector), and (A,B) creates a rowsof(A)  $\times$  colsof(A)+colsof(B) matrix, where rowsof(A) = rowsof(B). (1\2) creates a  $2 \times 1$  matrix (vector), and (A\B) creates a rowsof(A)+rowsof(B)  $\times$  colsof(A) matrix, where colsof(A) = colsof(B). Thus expressions of the form

```
matrix R = (A,B)*Vinv*(A,B);
```

are allowed.

# 14.8 Matrix functions

In addition to the functions listed below, see [P] matrix svd for singular value decomposition, [P] matrix symeigen for eigenvalues and eigenvectors of symmetric matrices, and see [P] matrix eigenvalues for eigenvalues of nonsymmetric matrices. For a full description of the matrix functions, see [FN] Matrix functions.

### **Matrix functions returning matrices:**

| ${	t cholesky}(M)$         | I(n)                       | <pre>nullmat(matname)</pre> |
|----------------------------|----------------------------|-----------------------------|
| $\mathtt{corr}(M)$         | $\mathtt{inv}(M)$          | $\mathtt{sweep}(M,i)$       |
| diag(v)                    | $\mathtt{invsym}(M)$       | $\mathtt{vec}(M)$           |
| <pre>get(systemname)</pre> | J(r,c,z)                   | $\mathtt{vecdiag}(M)$       |
| hadamard(M,N)              | $\mathtt{matuniform}(r,c)$ |                             |

# Matrix functions returning scalars:

| $\mathtt{coleqnumb}(M,s)$ | $\mathtt{diag0cnt}(M)$  | ${	t roweqnumb}(M,s)$    |
|---------------------------|-------------------------|--------------------------|
| ${\tt colnfreeparms}(M)$  | $\mathtt{el}(M,i,j)$    | ${\tt rownfreeparms}(M)$ |
| $\mathtt{colnumb}(M,s)$   | ${	t issymmetric}(M)$   | $\mathtt{rownumb}(M,s)$  |
| ${\tt colsof}(M)$         | ${	t matmissing}(M)$    | ${	t rowsof}(M)$         |
| $\mathtt{det}(M)$         | $\mathtt{mreldif}(X,Y)$ | $\mathtt{trace}(M)$      |

#### 14.9 Subscripting

1. In matrix and scalar expressions, you may refer to matrix [r,c], where r and c are scalar expressions, to obtain one element of matname as a scalar.

Examples:

```
matrix A = A / A[1,1]
generate newvar = oldvar / A[2,2]
```

2. In matrix expressions, you may refer to matname  $[s_r, s_c]$ , where  $s_r$  and  $s_c$  are string expressions, to obtain a submatrix with one element. The element returned is based on searching the row and column names.

```
Examples:
```

```
matrix B = V["price", "price"]
generate sdif = dif / sqrt(V["price", "price"])
```

3. In matrix expressions, you may mix these two syntaxes and refer to matname  $[r, s_c]$  or to matname  $[s_r, c]$ .

```
Example:
```

```
matrix b = b * R[1,"price"]
```

4. In matrix expressions, you may use matname  $[r_1 \dots r_2, c_1 \dots c_2]$  to refer to submatrices;  $r_1, r_2, c_1, \ldots c_n$ and  $c_2$  may be scalar expressions. If  $r_2$  evaluates to missing, it is taken as referring to the last row of matname; if  $c_2$  evaluates to missing, it is taken as referring to the last column of matname. Thus  $matname[r_1, \ldots, c_1, \ldots]$  is allowed.

### Examples:

```
matrix S = Z[1..4, 1..4]
matrix R = Z[5..., 5...]
```

5. In matrix expressions, you may refer to matname  $[s_{r1}...s_{r2}, s_{c1}...s_{c2}]$  to refer to submatrices where  $s_{r1}$ ,  $s_{r2}$ ,  $s_{c1}$ , and  $s_{c2}$ , are string expressions. The matrix returned is based on looking up the row and column names.

If the string evaluates to an equation name only, all the rows or columns for the equation are returned.

### Examples:

```
matrix S = Z["price".."weight", "price".."weight"]
matrix L = D["mpg:price".."mpg:weight", "mpg:price".."mpg:weight"]
matrix T1 = C["mpg:", "mpg:"]
matrix T2 = C["mpg:", "price:"]
```

6. In matrix expressions, any of the above syntaxes may be combined.

### Examples:

```
matrix T1 = C["mpg:", "price:weight".."price:displ"]
matrix T2 = C["mpg:", "price:weight"...]
matrix T3 = C["mpg:price", 2..5]
matrix T4 = C["mpg:price", 2]
```

7. When defining an element of a matrix, use

```
matrix matname[i,j] = expression
```

where i and j are scalar expressions. The matrix matname must already exist.

Example:

```
matrix A = J(2,2,0)
matrix A[1,2] = sqrt(2)
```

8. To replace a submatrix within a matrix, use the same syntax. If the expression on the right evaluates to a scalar or  $1 \times 1$  matrix, the element is replaced. If it evaluates to a matrix, the submatrix with top-left element at (i, j) is replaced. The matrix *matname* must already exist.

```
Example:
```

```
matrix A = J(4,4,0)
matrix A[2,2] = C'*C
```

# 14.10 Using matrices in scalar expressions

Scalar expressions are documented as *exp* in the Stata manuals:

```
generate newvar = exp if exp ...
replace newvar = exp if exp ...
regress ... if exp ...
if exp {...}
while exp {...}
```

Most importantly, scalar expressions occur in generate and replace, in the if *exp* qualifier allowed on the end of many commands, and in the if and while commands for program control.

You will rarely need to refer to a matrix in any of these situations except when using the if qualifier and the while command.

In any case, you may refer to matrices in any of these situations, but the expression cannot require evaluation of matrix expressions returning matrices. Thus you could refer to trace(A) but not to trace(A+B).

It can be difficult to predict when an evaluation of an expression requires evaluating a matrix; even experienced users can be surprised. If you get the error message "matrix operators that return matrices not allowed in this context", r(509), you have encountered such a situation.

The solution is to split the line in two. For instance, you would change

# 14.11 Reference

Miura, H. 2012. Stata graph library for network analysis. Stata Journal 12: 94-129.

Stata, Stata Press, and Mata are registered trademarks of StataCorp LLC. Stata and Stata Press are registered trademarks with the World Intellectual Property Organization of the United Nations. StataNow and NetCourseNow are trademarks of StataCorp LLC. Other brand and product names are registered trademarks or trademarks of their respective companies. Copyright © 1985–2023 StataCorp LLC, College Station, TX, USA. All rights reserved.

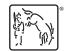

For suggested citations, see the FAQ on citing Stata documentation.